## **Largest FREE Microsoft eBook Giveaway! I'm Giving Away MILLIONS of FREE Microsoft eBooks again, including: Windows 10, Office 365, Office 2016, Power BI, Azure, Windows 8.1, Office 2013, SharePoint 2016, SharePoint 2013, Dynamics CRM, PowerShell, Exchange Server, System Center, Cloud, SQL Server and more!**

**blogs.msdn.microsoft.com** /mssmallbiz/2017/07/11/largest-free-microsoft-ebook-giveaway-im-giving-away[millions-of-free-microsoft-ebooks-again-including-windows-10-office-365-office-2016-power-bi-azure-windows-8-1](https://blogs.msdn.microsoft.com/mssmallbiz/2017/07/11/largest-free-microsoft-ebook-giveaway-im-giving-away-millions-of-free-microsoft-ebooks-again-including-windows-10-office-365-office-2016-power-bi-azure-windows-8-1-office-2013-sharepo/) office-2013-sharepo/

Eric Ligman July 11, 2017

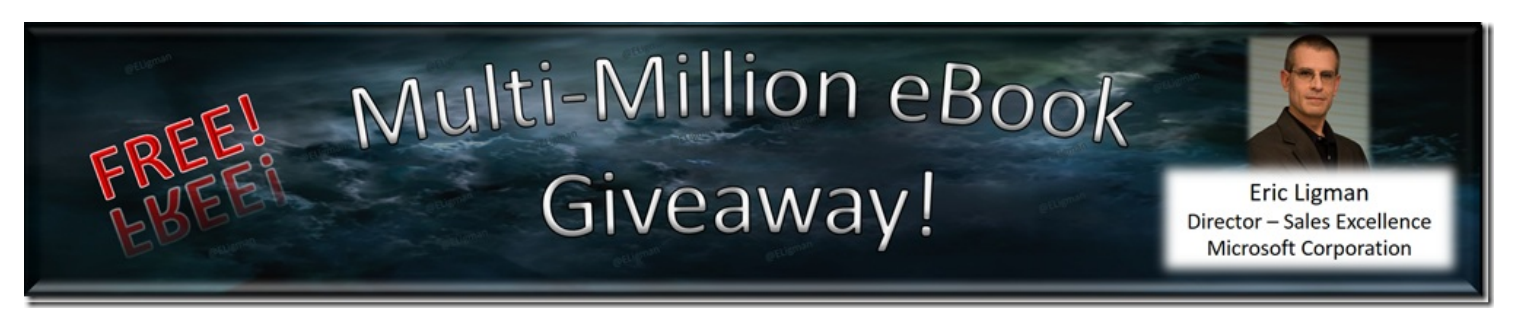

It's that time of year again, and today I am kicking off my annual **FREE MICROSOFT EBOOK GIVEAWAY** extravaganza! And this time, I'm posting **MORE FREE EBOOKS** in this post than I ever have in any of my previous giveaways! Based on this, you will notice something different about this year's post… In previous years, I included images of the eBook covers next to each item; however, I would also get feedback from people on the amount of time to load all of the images. So, this year I decided to streamline the list to make it easier to get to the eBooks you want. You will now find a simple list, organized by category, with the download links in the Format column so you can choose which format you want to download.

If you have been a follower of mine in the past, you know that several years ago I tried a simple concept: Let's try giving away a bunch of free eBooks, reference guides, Step-By-Step Guides, and other informational resources to our customers and partners around the world. Needless to say, the concept was extremely the first year (over 1,000,000 FREE eBooks downloaded), and it has grown and grown over the past few years (over 3.5 Million downloaded three years ago and we surpassed that by a lot last year!) So, how many **FREE** eBooks can we give away this year? That is completely up to you.

Before we get to this year's list of **FREE** eBooks, a few answers to common questions I receive during my **FREE** EBOOK GIVEAWAY:

- 1. How many can you download?
	- **ANSWER:** As many as you want! This is a FREE eBook giveaway, so please download as many as interest you.
- 2. Wow, there are a LOT listed here. Is there a way to download all of them at once?
- **ANSWER:** Yes, please see the note below on how to do this.
- 3. Can I share a link to your post to let others know about this giveaway?
	- **ANSWER:** Yes, please do share the good news with anyone you feel could benefit from this.
- 4. I know you said they are "Free," but what's the catch?
	- **ANSWER:** There is no catch. They really are **FREE**. This consider it a, "Thank you," for being a reader of my blog and a customer or partner of Microsoft.
- 5. Ok, so if they are free and you're encouraging us to share this with others, can I post a link to your post here on sites like Reddit, FatWallet, and other deal share sites to let them know, or is that asking too much?
	- **ANSWER:** Please do. In fact, I would encourage you to share a link to this post on any deal site you feel their users could benefit from the **FREE** eBooks and resources included below. Again, I **WANT** to give away MILLIONS of **FREE** eBooks!
- 6. Are these "time-bombed" versions of the eBooks that stop working after a certain amount of time or reads?
	- **ANSWER:** No, these are the full resources for you to use.

Ok, ready for some **FREE** eBooks? Below is the collection I am posting this year (which includes a ton of new eBooks & resources, as well as some of the favorites from previous years):

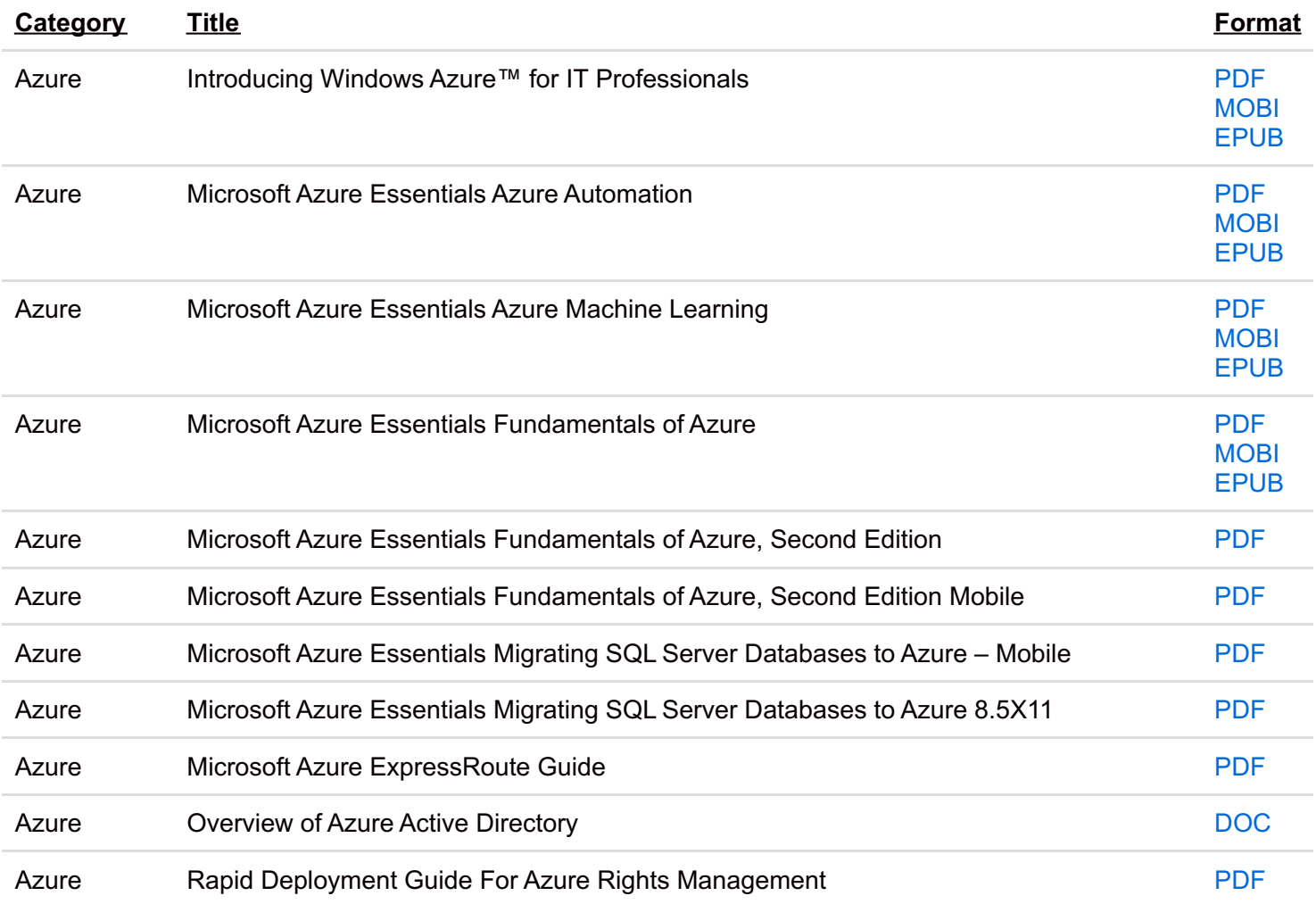

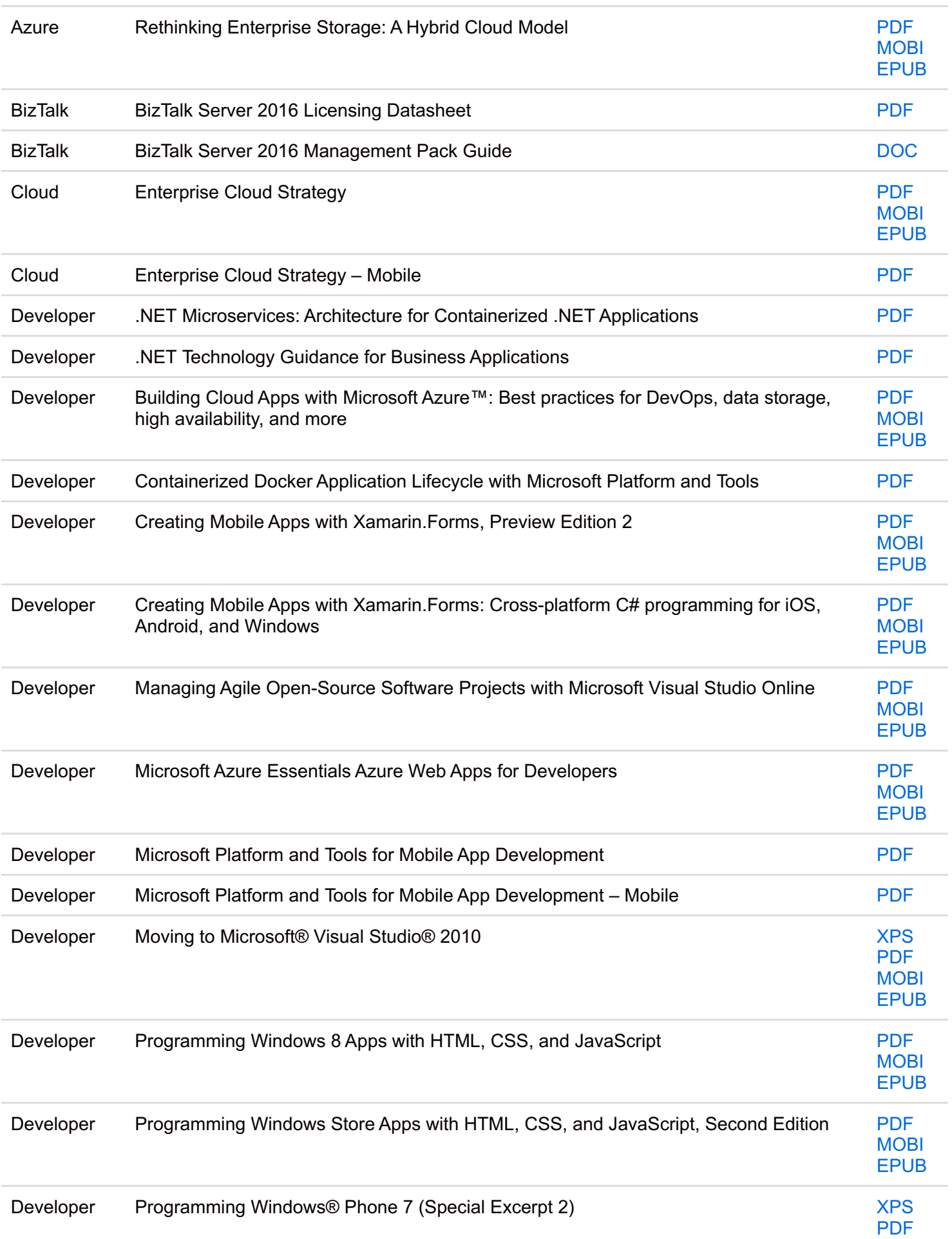

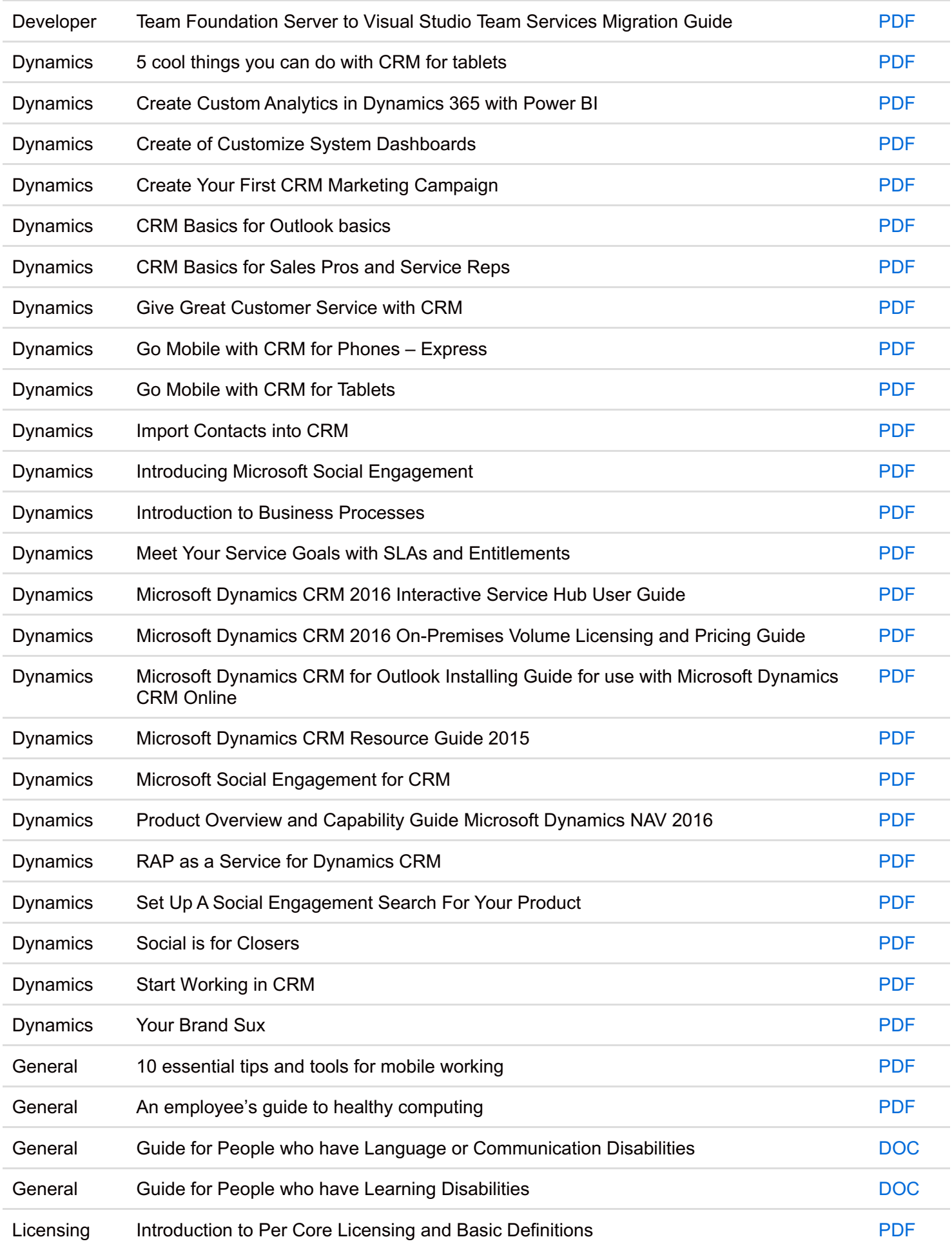

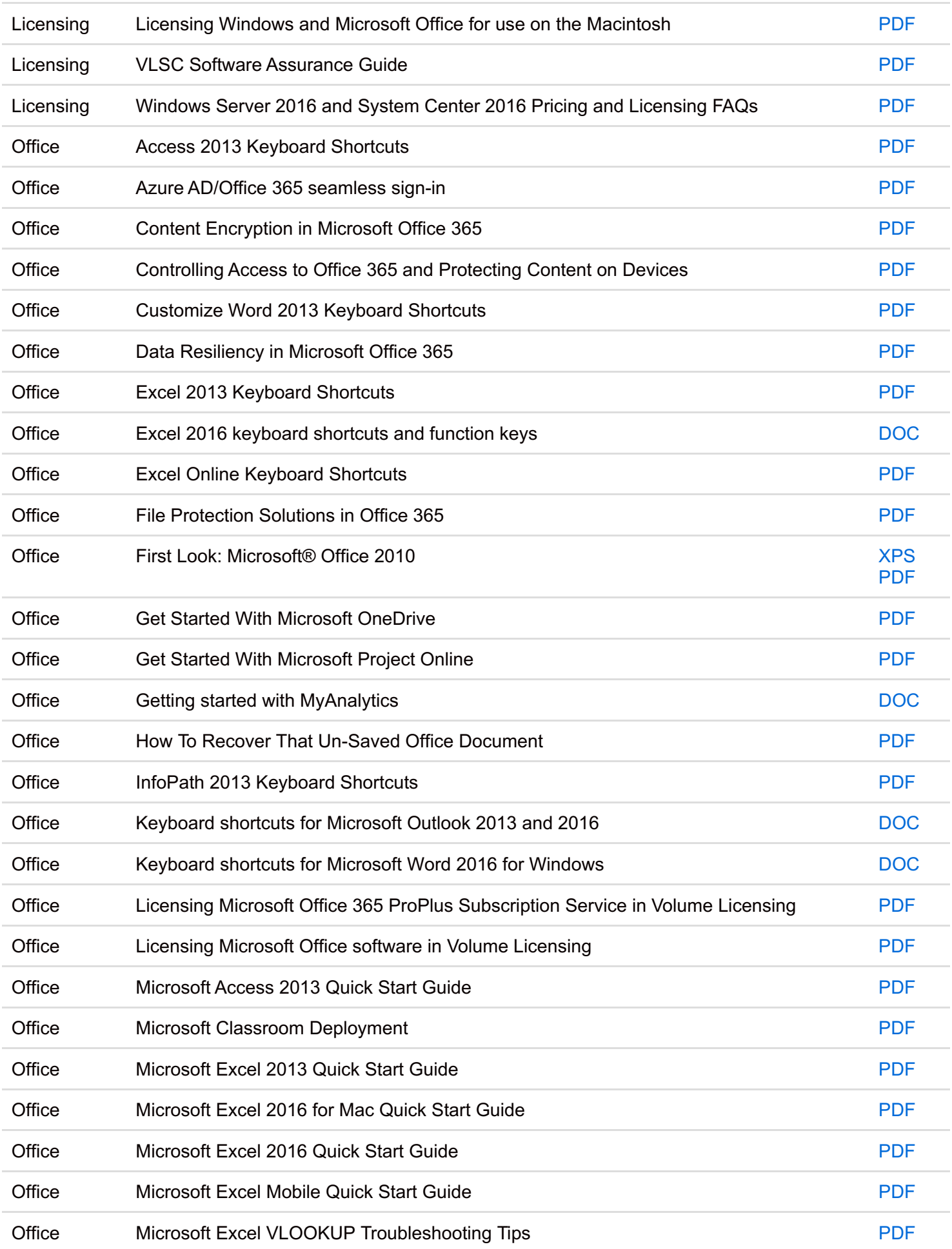

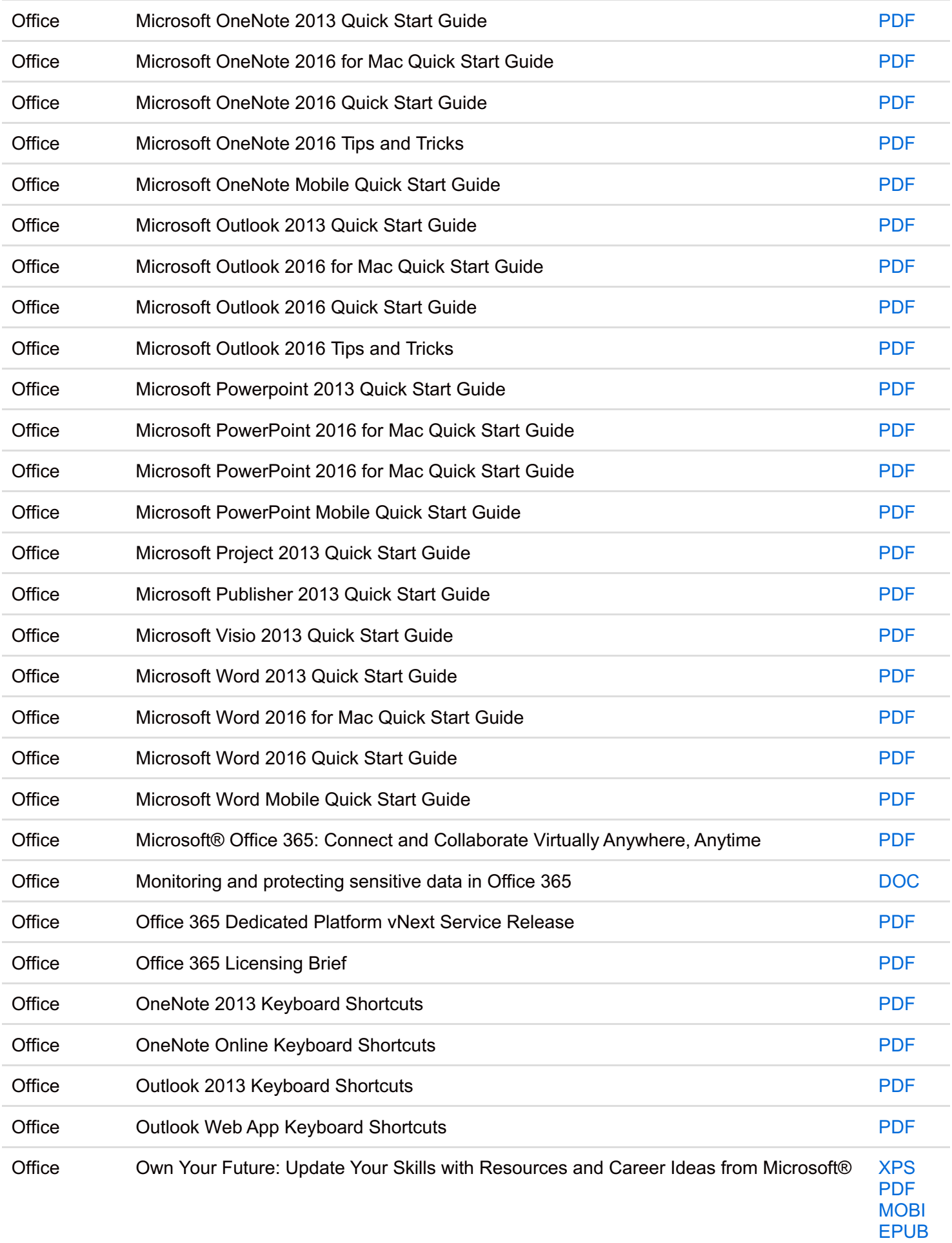

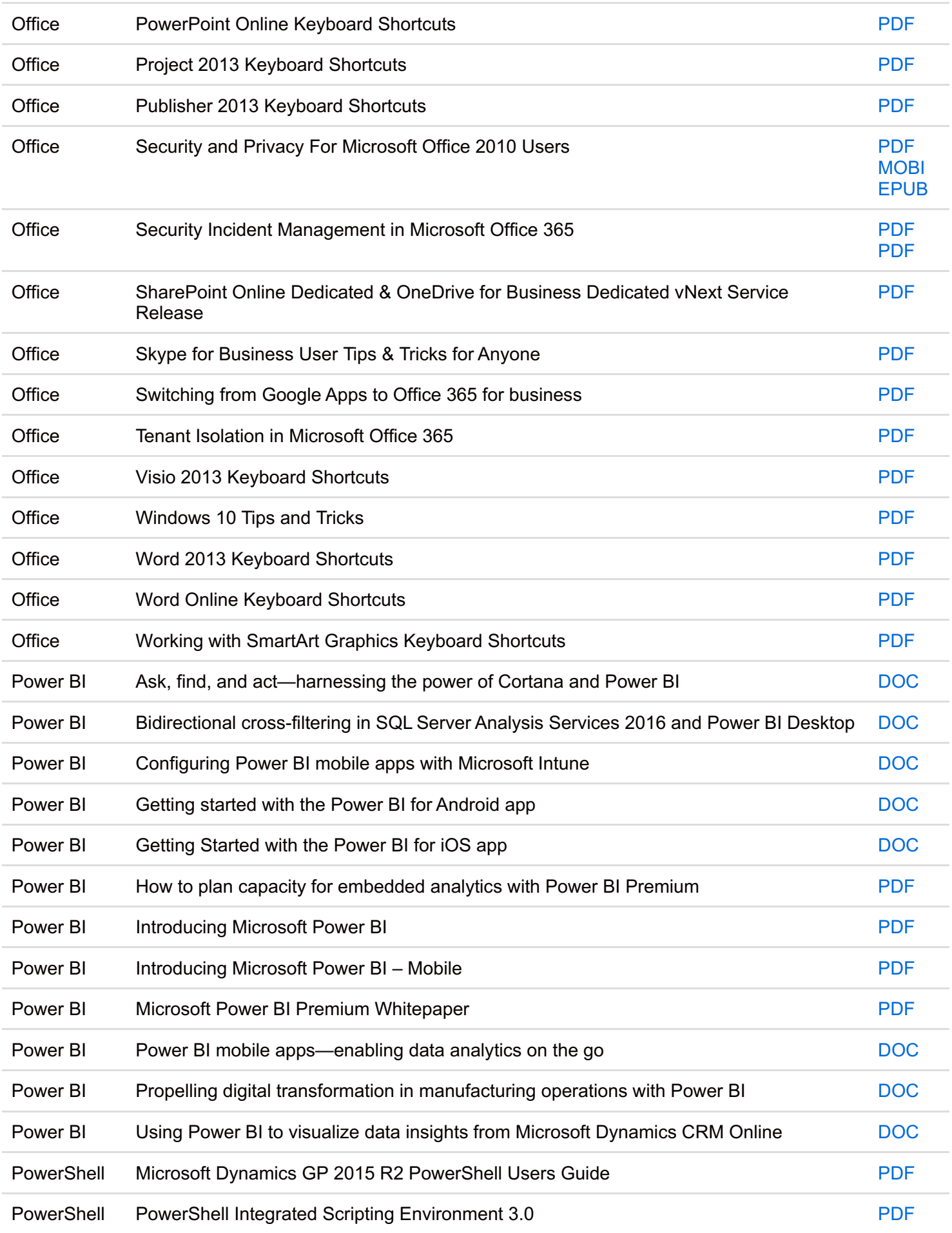

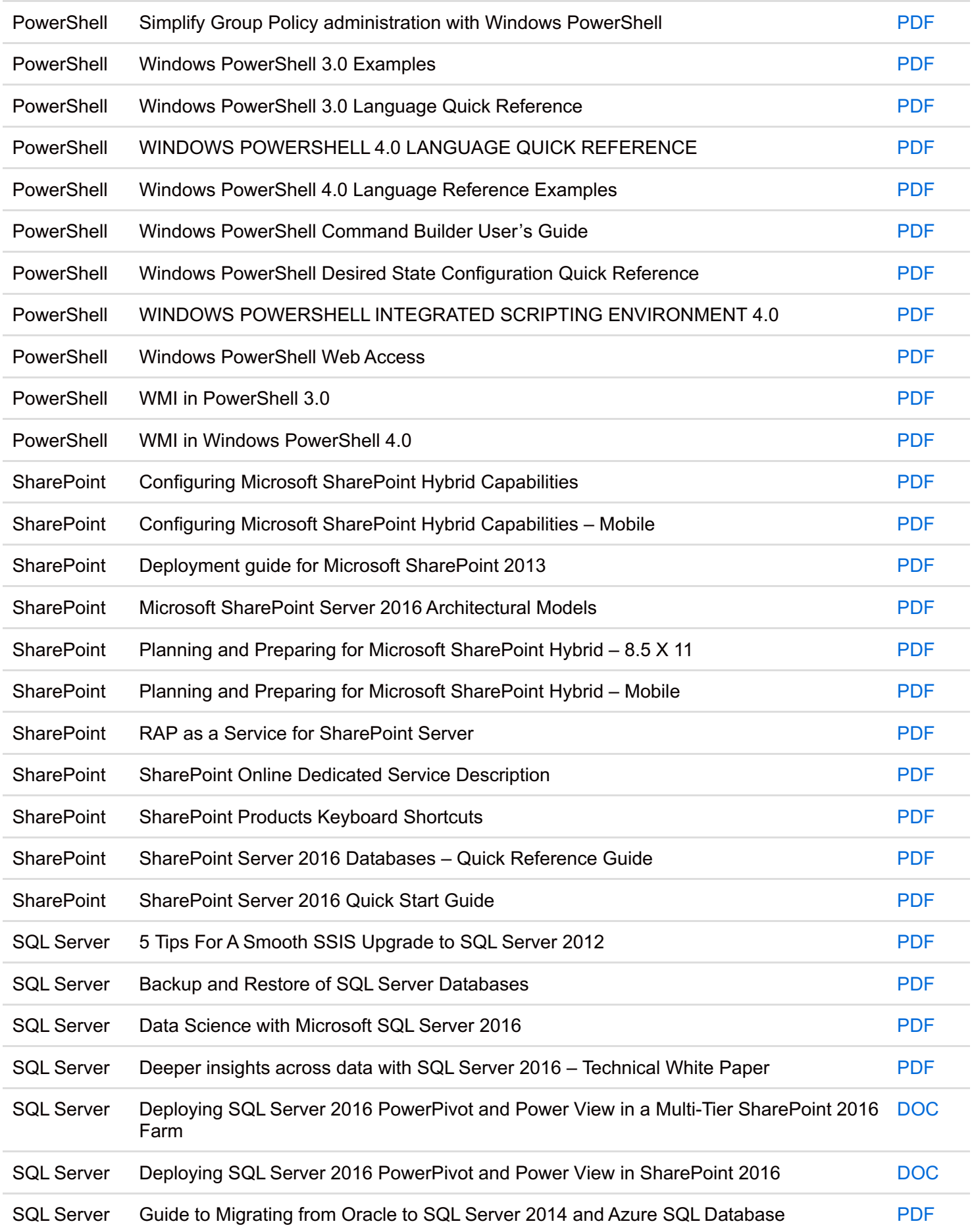

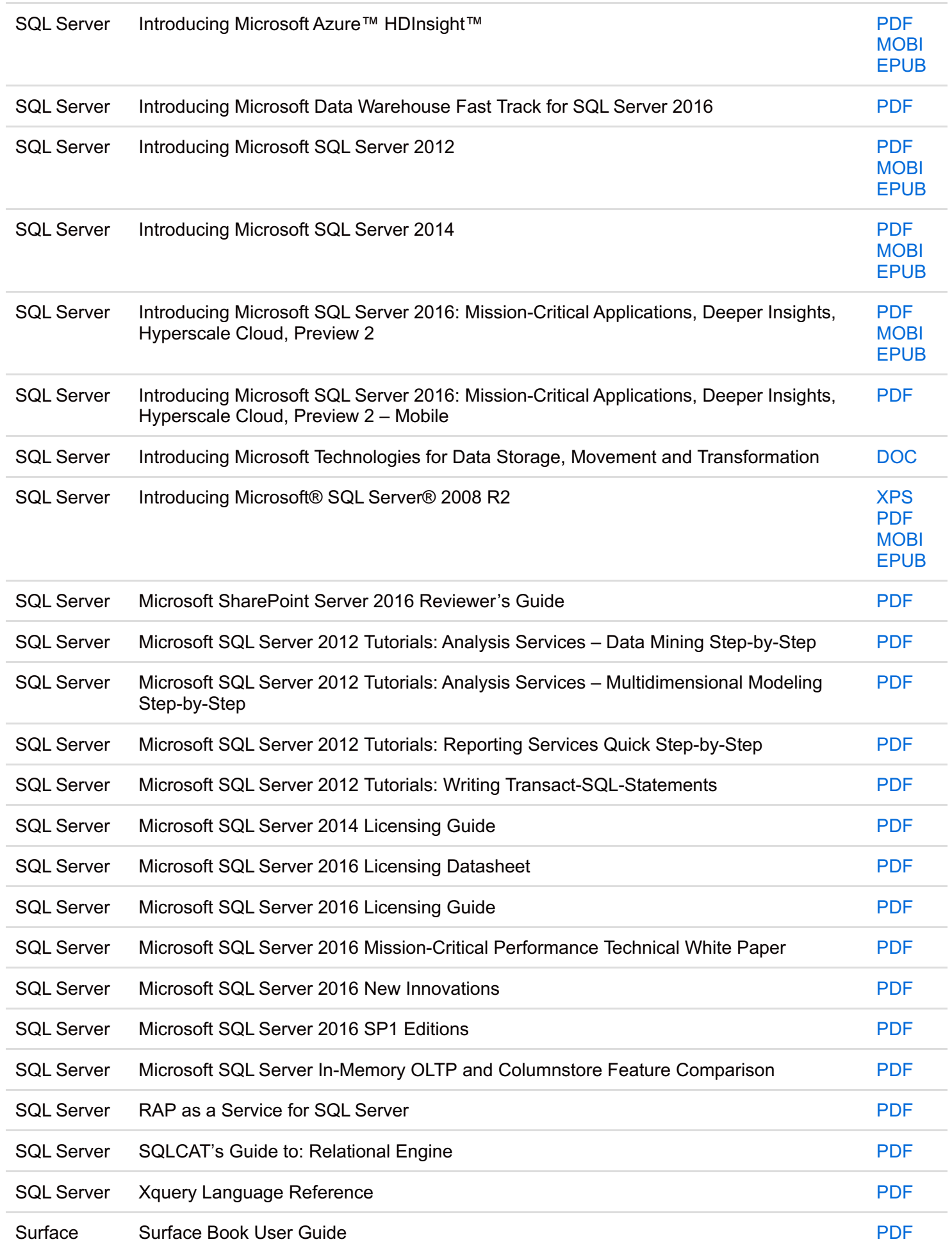

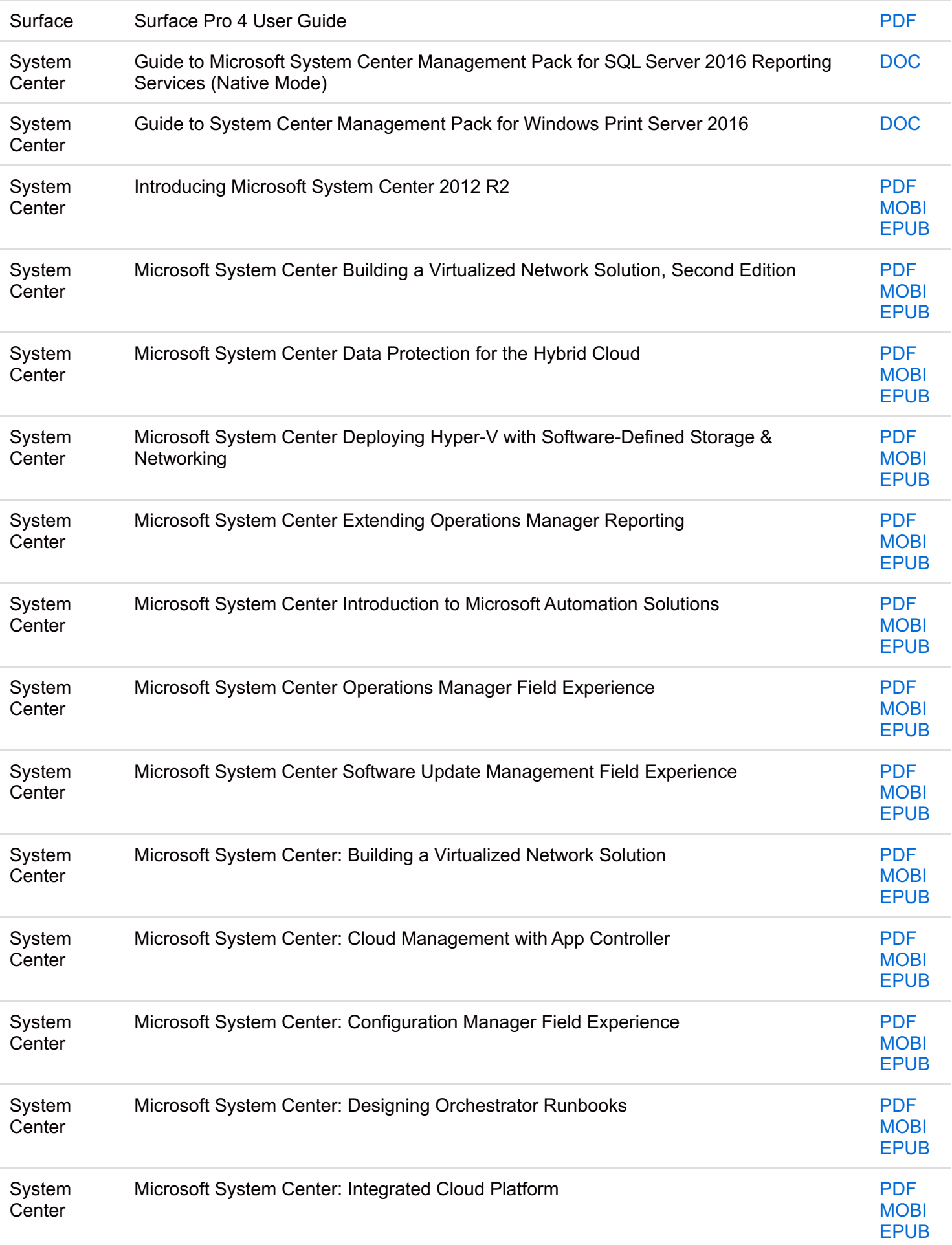

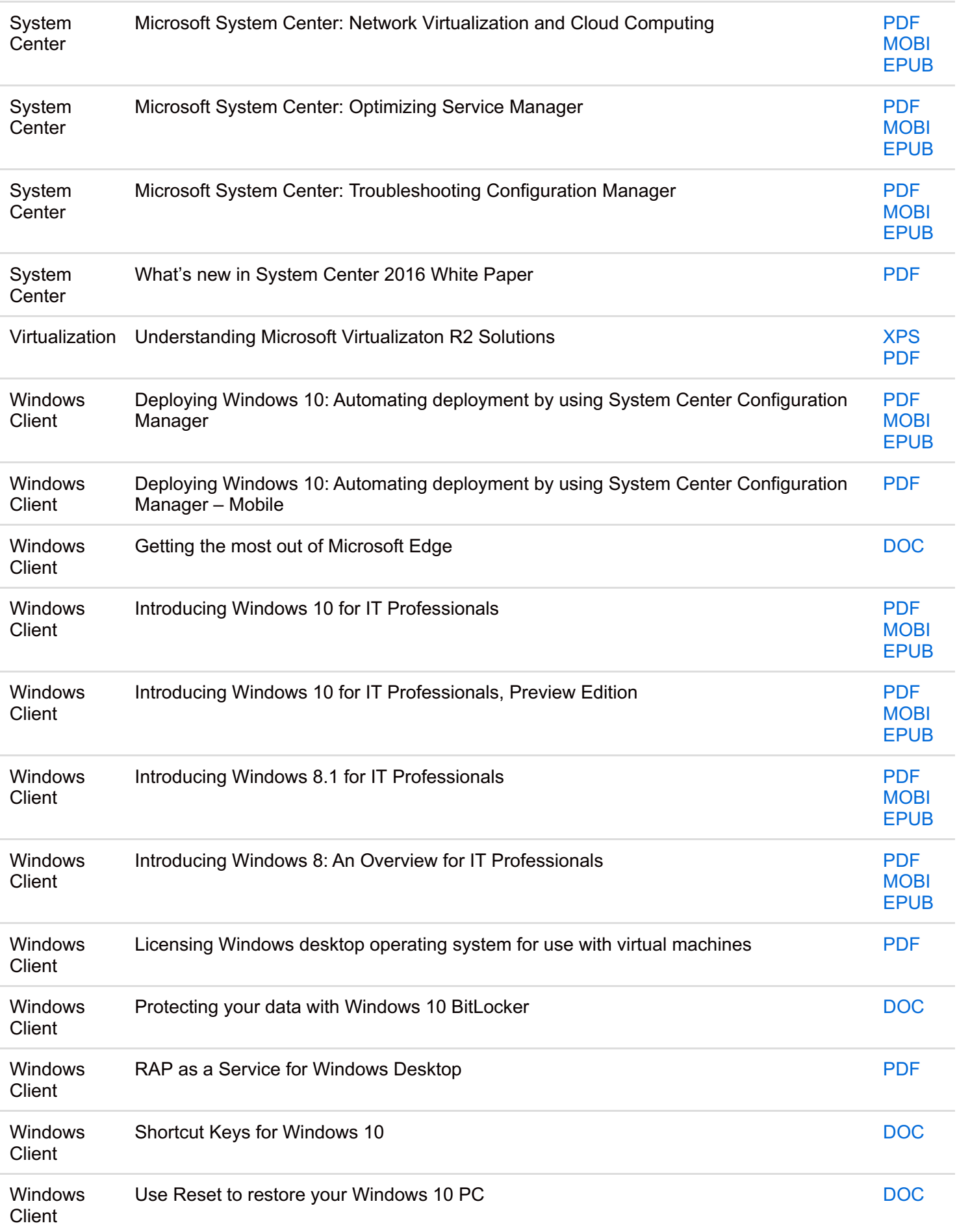

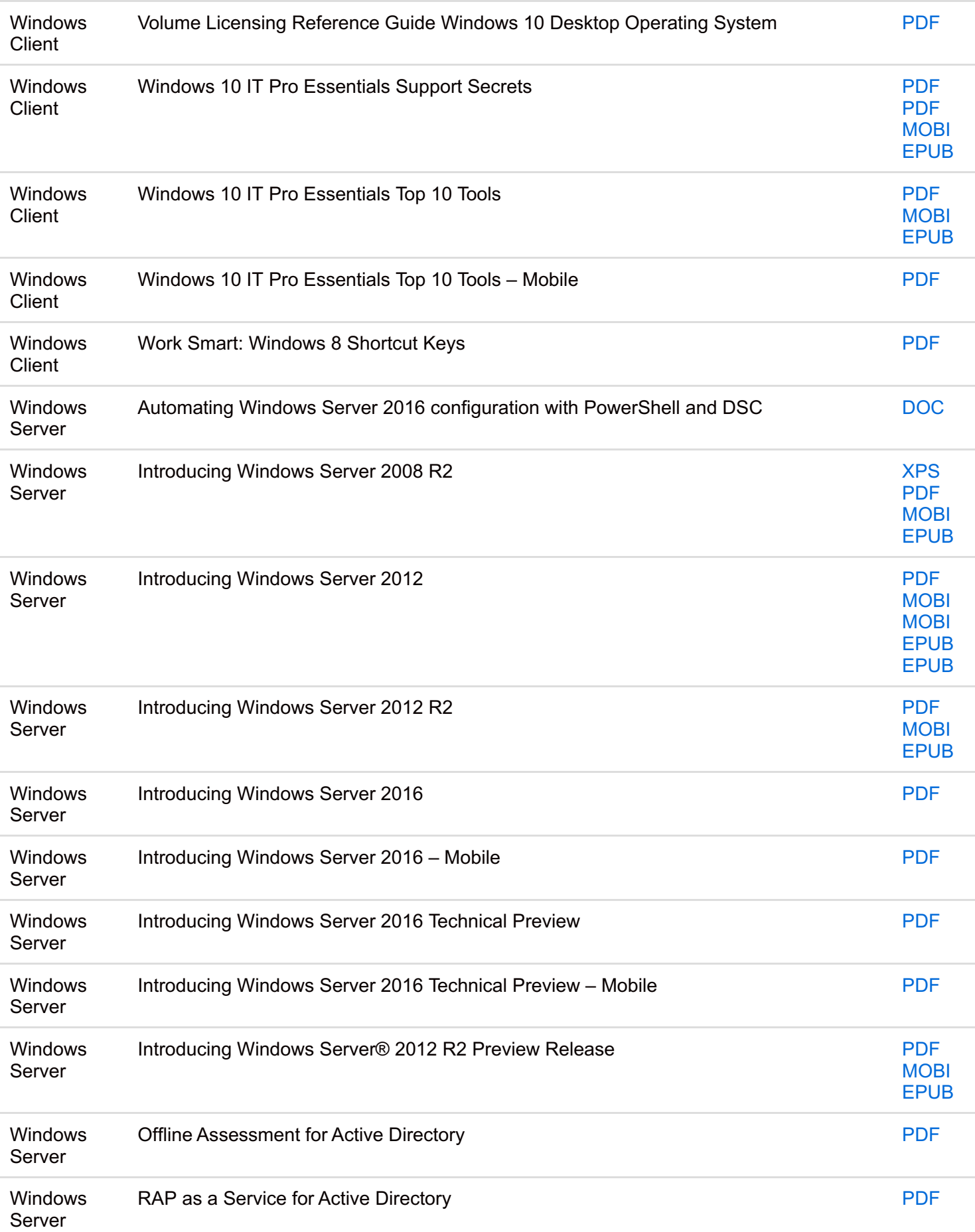

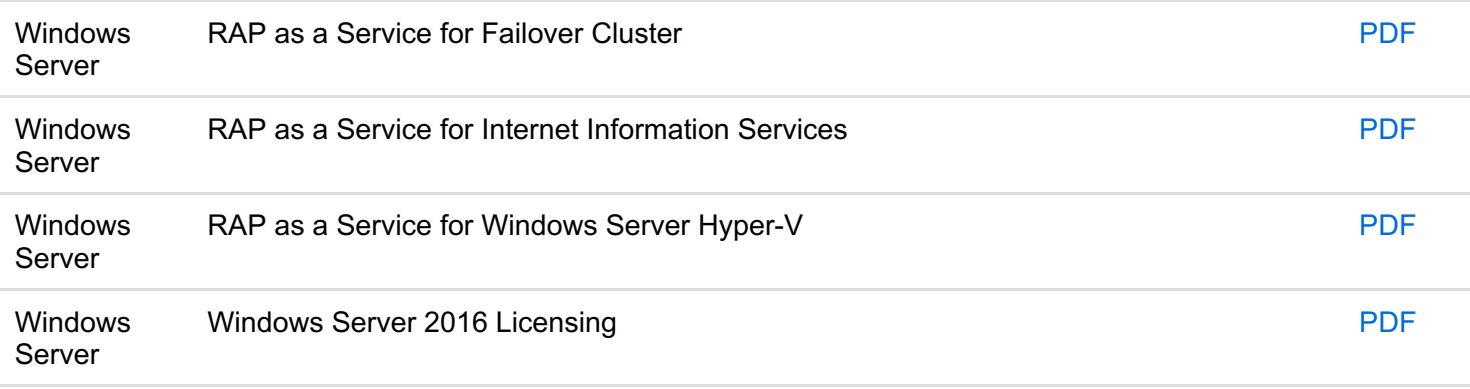

## **HOW TO DOWNLOAD ALL EBOOKS:**

One of the popular questions I also receive is, "How can I Download All at one time?" I am sharing with you how you can "Download All" of the FREE eBooks and resources I am including in my annual giveaway. Here's a quick FAQ/How-To to help address many of these in one place as a way to make it as easy as possible for my readers to find what they need. I hope these help you out and address questions you have regarding the post.

1. Don't you have a zip file with all of the ebooks included or a "Download All" button so I can download them at once?

- **ZIP File:** No, I do not have a zip file of the docs stored somewhere for download and this is intentional for several reasons. Since the eBooks and resources themselves have been put together and are distributed by some incredible authors and publishers, ultimately, they have the rights to update, distribute, and manage their IP as they see fit.
	- **Example 1:** If an author finds a correction needed (think about a typo in code included in a book that needs to be updated), they can update their deliverable and put the new one up at the download site they control to ensure all future downloads have the current information.
	- **Example #2:** (This one has actually happened with some of the books I've blogged about earlier) Sometimes an author wants to distribute their book a different way (switch from a share they have to a distribution site like Lulu) to achieve scale, better metrics, whatever. As such, they have every right to have the downloads moved to that site for distribution and have the downloads come from there.
	- **Example #3:** The author/publisher chooses to no longer distribute the free eBook or chooses to charge at some point. Again, as the owners of the IP, they have every right to do so.
		- If I were to grab today's versions of the books, put them in a zip file, and distribute them from my server as an example, I would now be removing the author's or publisher's rights to do any of the three items listed above (as well as many other examples not listed). Ultimately, I (nor anyone else) do not have the right to do this. This is why I always provide links directly to their distribution sites, wherever they are so, you can download from them. Yes, this can be a challenge at times as I need to go back and edit links from time to time as they move the resources, but it is still the right thing to do and I am happy to do so in support of the great efforts these authors and publishers have done to make these resources available to all of us for free.
- **Download All button:** Sort of. I don't have a "Download All" button specifically, since that would point to a single location, which I don't provide based on the items above; however, I am providing some options below:

**Alternative 1:** Some of the readers of my blog in the past have pinged me offline and suggested

enabling the use of multiple browser download plug-ins that are available or various PowerShell options to download a list of links automatically. In order to use these options though, you would need a list of the download links to the eBooks on the site. Since this does not change the author's/publisher's rights to control their IP and distribution since it still enables downloads directly from their sites, I am happy to provide you with the list of links to do this.

If you right-click the icon to the right and select "Save Target As," it will let you download a list of the links in a single .TXT file for all of the eBooks included in my latest post.

- 
- With this list of links, you should be able to use the browser plug-ins, etc. of your choice to download the full list in an automated way.
- **Alternative 2:** If you use PowerShell, here is a PowerShell script text you can use to Download All: (Thanks to David Crosby for the template)

If you right-click the icon to the right and select "Save Target As," it will let you download the text for the PowerShell script to allow you to Download All of the eBooks above.

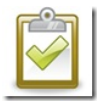

2. Are these time-bombed versions of the books?

No, the free versions of the resources are full-version and do not have a time-out feature in them, so you can continue to use them for as long as you choose.

3. "I work for a library, resource desk, etc. and would like to share these with others. Is it ok to share your links to these?" (or some flavor of this with different variations)

Absolutely. Please feel free to **share the links** to these resources; however, please read #1 above on why you can share the links, but **don't distribute the actual works themselves as an offline resource**. Please help support these fantastic authors and publishers by downloading the latest versions directly from them.

4. Download experiences seem to vary based on the resource I am downloading. Why is this?

- As noted in #1 above, I always link to the site where the author/publisher is making the work available for download. Some of these are here on the Microsoft TechNet or MSDN sites, some are from blogs, etc. Depending on where they come from, your download experience may vary.
- 5. "I tried to download an eBook or resource and it didn't work."
	- Some of these eBooks come from a variety of places, and sometimes there is very heavy traffic to some of them. Wait a few moments and try again. You can also try right-clicking on the download link and selecting "Open in New Tab" or "Save Target As" to try initiating the download that way as well.

Thank you again for being a reader of my Blog and I hope you find this year's collection of FREE eBooks and other resources to be very helpful to you, your colleagues, friends, or family.

Thank you and have a wonderful day,

**Eric Ligman** – **Follow me on [TWITTER](https://twitter.com/ericligman/), [LinkedIn](http://www.linkedin.com/in/ericligman), and [Facebook](http://www.facebook.com/EricLigmanMSFT)**

Director – Sales Excellence Microsoft Corporation

This posting is provided "AS IS" with no warranties, and confers no rights